# T60 TEMPERATURE SENSOR TECHNICAL PRODUCT SHEET

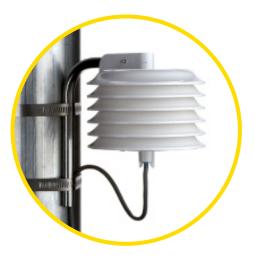

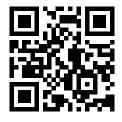

Click for T60 Video

#### **Overview**

The T60 is ideally suited for the temperature measurement requirements of remote wind and solar energy studies. Recommended uses of the data from this sensor include:

- Estimating PV panel efficiency
- Calculating energy density
- Identifying icing conditions in cold climates
- Calculating atmospheric stability conditions
- Monitoring air temperature

## Specifications

| Measurement Range | -40 $^\circ\text{C}$ to 70 $^\circ\text{C}$ (-40 $^\circ\text{F}$ to 158 $^\circ\text{F})$ |
|-------------------|--------------------------------------------------------------------------------------------|
| Signal Type       | Linear analog voltage                                                                      |
| Transfer Function | Default Slope: voltage x 44.74364 °C<br>Default Offset: -40.85555 °C                       |
| Output Signal     | 0.020 to 2.480 V DC                                                                        |
| Supply Voltage    | 5 to 15 V DC                                                                               |
| Supply Current    | 1.2 mA max. (no load on output)<br>SymphoniePRO Pulsed: 0.85 mA                            |

### **Tools Required**

- 8 mm (5/16 inch) nut driver or wrench (electric nut driver preferred)
- Small NRG screw driver
- · Sheet metal shears (for trimming hose clamps)

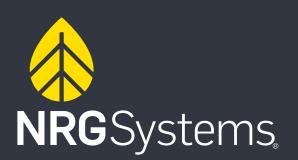

#### **T60 Temperature Sensor Installation Process**

- 1. Wrap the hose clamp around the tower and begin tightening. Insert the T60 boom and tighten the hose clamp with the nut driver until the sensor is secure. Do not over-tighten.
- 2. Trim the ends of the hose clamps, or secure them in place so they do not move freely.
- 3. Wire the sensor cable into the data logger.
- 4. Program SymphoniePRO Logger.

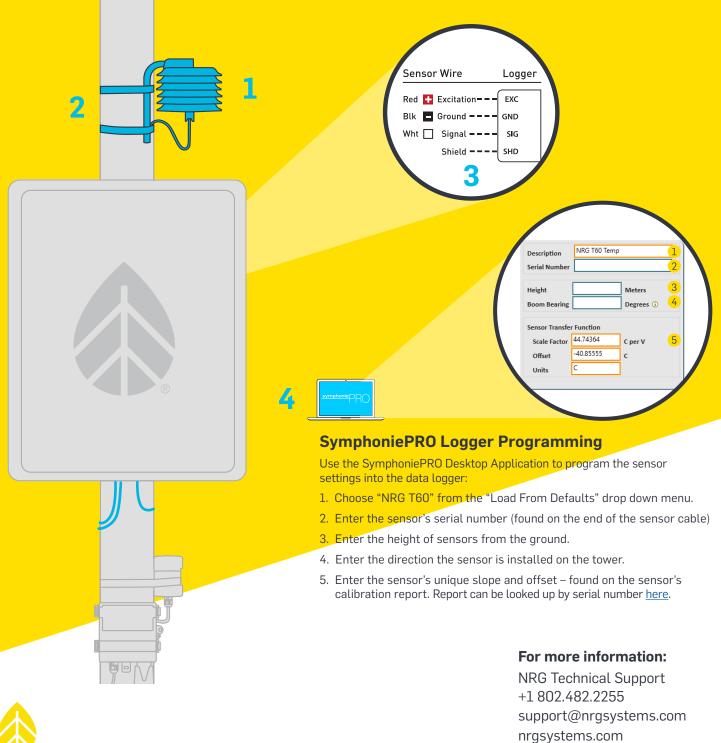

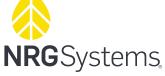

ISO 9001: 2015 Certified

ISO 14001: 2015 Self-Certified